# N5 Python Cheat sheet

# **Initialising Variables**

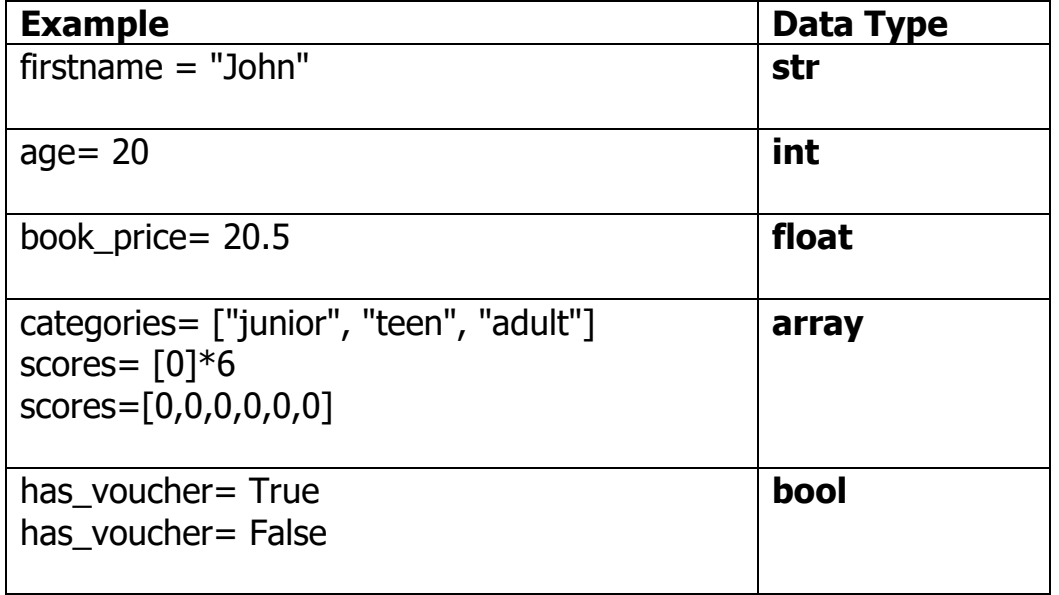

### **Python Variable Name Rules**

- A variable name must start with a letter or the underscore character
- A variable name cannot start with a number
- A variable name can only contain alpha-numeric characters and underscores  $(A-z, 0-9, and)$
- Variable names are case-sensitive (age, Age and AGE are three different variables)

### **User Input**

• Reading a string(word)

```
name= input("What is your name?")
```
• Reading an **integer** (whole number)

temperature= **int**(**input**("What is the temperature today?"))

• Reading a **float**(real, decimal number)

book\_price= **float**(**input**("What is the price of the book?"))

#### **Changing the value of a variable**

#the new content of the total is the previous content of the total plus the book price content

**total**=**total**+book\_price

#### **Print(output) to the user**

**print**("The total price is:")

**print**(total)

**print**(The total price is: " + total)

#### **Arithmetic (Maths) Operations**

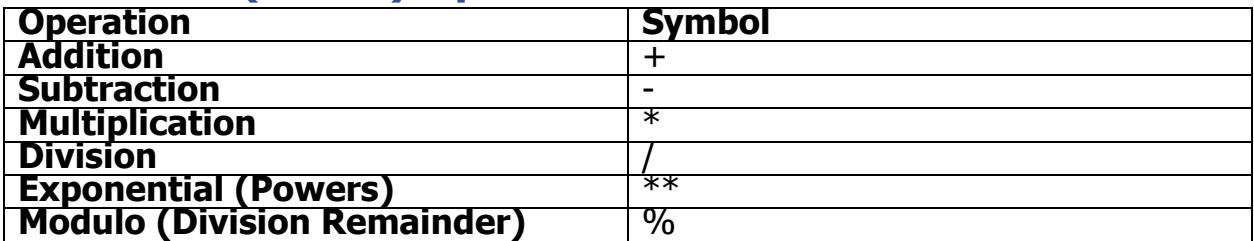

#### **String Concatenation(Joining Strings)**

full\_name= first\_name **+** sur\_name

# use **str()** to make numbers to strings before joining them with + print("Hi" **+** full\_name **+** ", have a nice **+ str(day) +** "of October!")

# **Selection (If, Else)**

 $a = 100$  $b = 32$ **if**  $b > a$ : print("b is greater than a") **else**: print("a is greater than b")

## **Multiple Selection**

**if**  $b > a$ : print("b is greater than a")

**elif**  $a > b$ :

print("a is greater than b")

#### **else**:

print("a is equal to b")

#### **Comparisons**

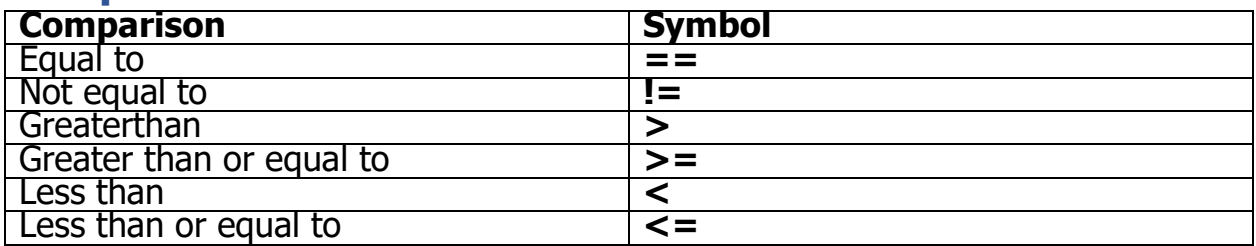

# **Complex Conditions**

#Using the Logical Operators and, or, not

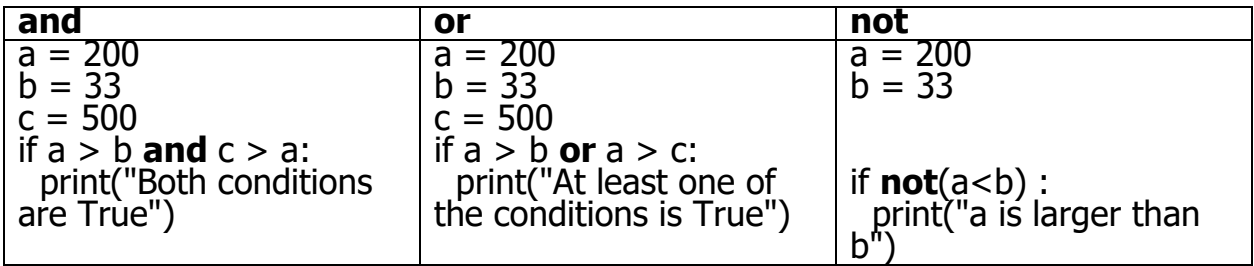

# **Conditional Loop (while)**

counter  $= 1$ 

#Will print the values 1,2,3,4,5 **while** counter < 6: print(counter) counter= counter+1

# **Fixed loop (for)**

#Will print the values 1,2,3,4,5

**for** counter in **range**(1, 6): print(counter)

#### **Input Validation**

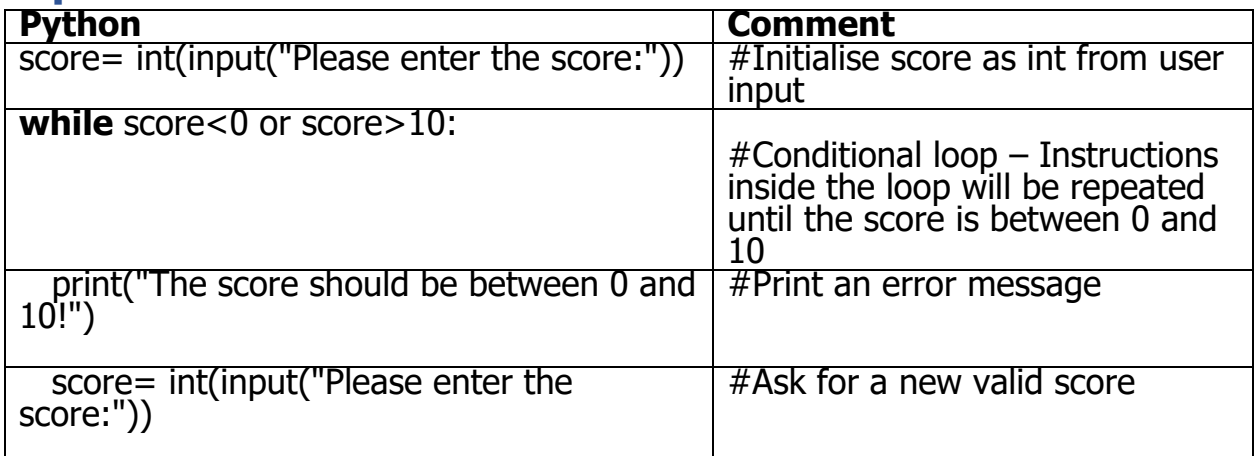

#### **Traversing an array**

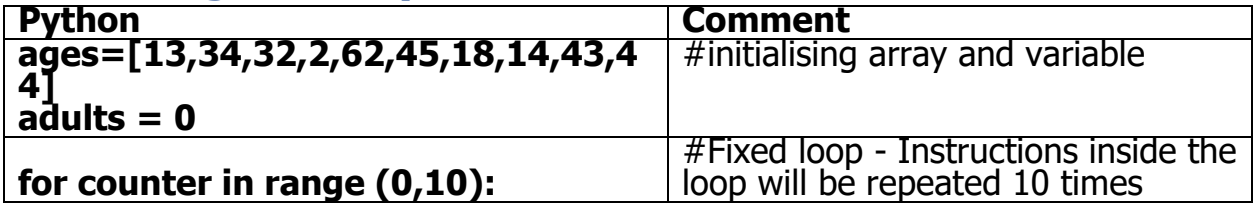

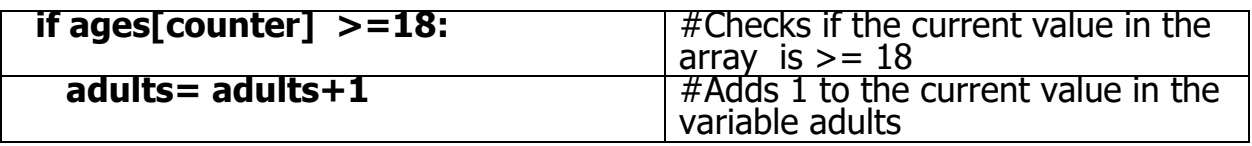

# **Running total**

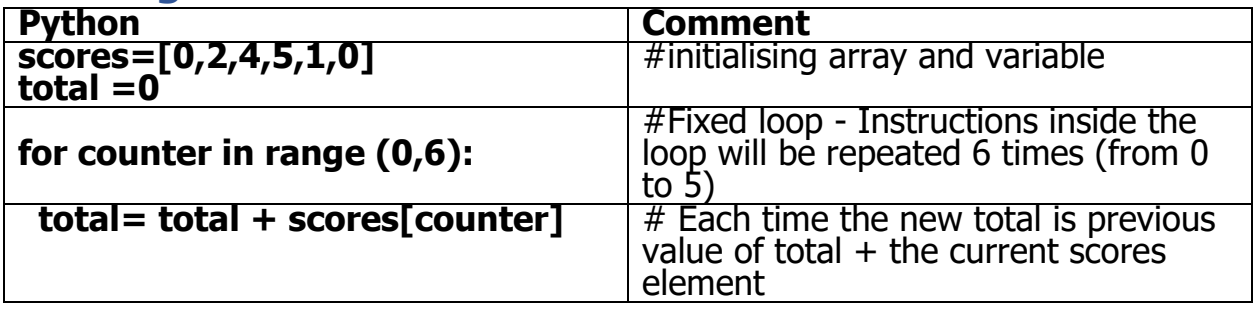

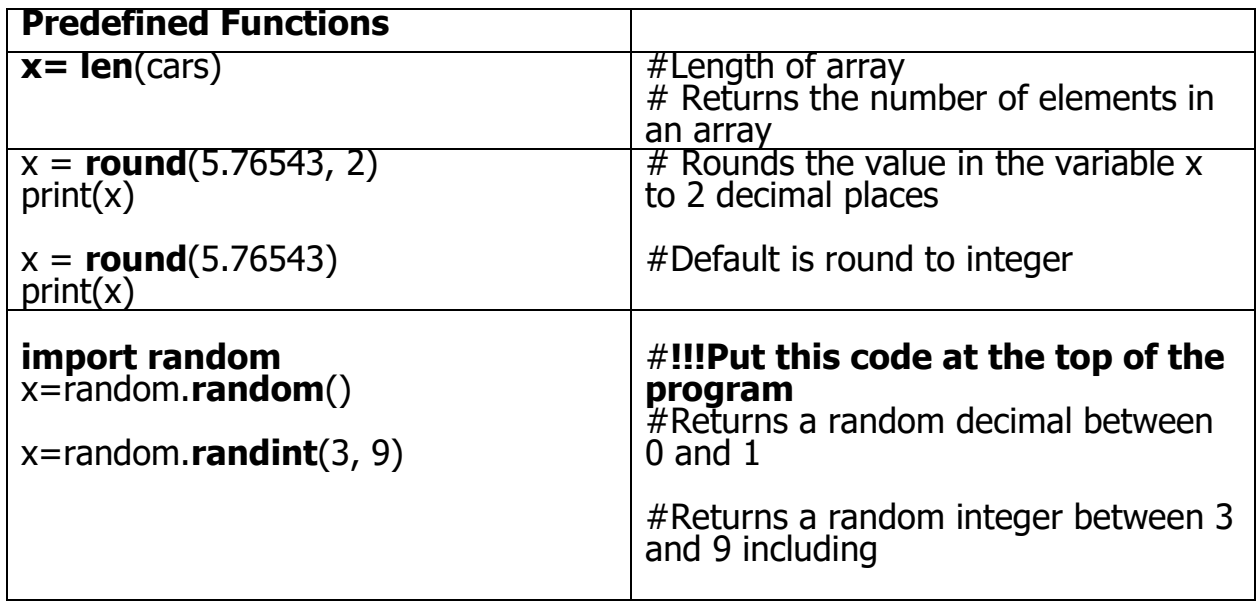